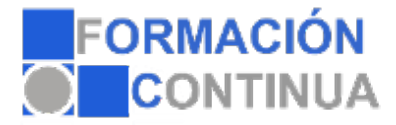

## FICHA TÉCNICA DEL CURSO

**Referencia:** ONV2CT1193 **Nombre:** Inserción de imágenes y autoformas en el texto para mejorar el aspecto del mismo. **Duración:** 5 horas **Modalidad:** Teleformación

## **Objetivos:**

Utilizar las funciones del procesador de textos, con exactitud y destreza, en la elaboración de documentos, insertando texto con diferentes formatos, imágenes, u otros objetos, de la misma u otras aplicaciones.

## **Contenidos:**

- 1. Desde un archivo.
- 2. Empleando imágenes prediseñadas.
- 3. Utilizando el portapapeles.
- 4. Ajuste de imágenes con el texto.
- 5. Mejoras de imágenes.
- 6. Autoformas (incorporación y operaciones que se realizan con la autoforma en el documento).
- 7. Cuadros de texto, inserción y modificación.
- 8. Inserción de WordArt.